## SAP ABAP table V\_VBMUE {Generated Table for View}

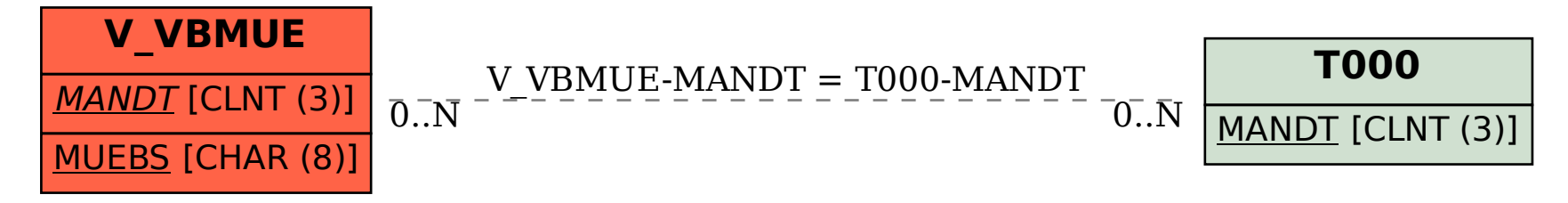